**ПЕРВОЕ ВЫСШЕЕ ТЕХНИЧЕСКОЕ УЧЕБНОЕ ЗАВЕДЕНИЕ РОССИИ**

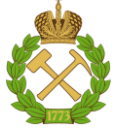

## **МИНИСТЕРСТВО НАУКИ И ВЫСШЕГО ОБРАЗОВАНИЯ РОССИЙСКОЙ ФЕДЕРАЦИИ федеральное государственное бюджетное образовательное учреждение высшего образования САНКТ-ПЕТЕРБУРГСКИЙ ГОРНЫЙ УНИВЕРСИТЕТ**

**СОГЛАСОВАНО**

**УТВЕРЖДАЮ**

\_\_\_\_\_\_\_\_\_\_\_\_\_\_\_\_\_\_\_\_\_\_\_\_\_ **Руководитель ОПОП ВО профессор К.В. Гоголинский**

**\_\_\_\_\_\_\_\_\_\_\_\_\_\_\_\_\_\_\_\_\_\_ Проректор по образовательной деятельности доцент Д.Г. Петраков**

# **РАБОЧАЯ ПРОГРАММА ДИСЦИПЛИНЫ**

# *ЭЛЕКТРОНИКА И МИКРОПРОЦЕССОРНАЯ ТЕХНИКА*

**Уровень высшего образования:** Бакалавриат **Направление подготовки:** 12.03.01 Приборостроение **Направленность (профиль):** Приборы и методы контроля качества и диагностики **Квалификация выпускника:** Бакалавр **Форма обучения:** очная **Составитель:** Белицкий А.А.

Санкт-Петербург

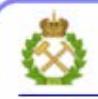

ЛОКУМЕНТ ПОЛПИСАН УСИЛЕННОЙ **КВАЛИФИЦИРОВАННОЙ** ЭЛЕКТРОННОЙ ПОДПИСЬЮ

Сертификат: 00F3 503F 985D 6537 76D4 6643 BD9B 6D2D IC Владелец: Пашкевич Наталья Владимировна Действителен: с 27.12.2022 по 21.03.2024

**Рабочая программа дисциплины** «Электроника и микропроцессорная техника» разработана:

- в соответствии с требованиями ФГОС ВО – бакалавриат по направлению подготовки 12.03.01 Приборостроение и уровню высшего образования бакалавриат, утвержденного приказом Минобрнауки России № 945 от 19.09.2017 г.*;*

- на основании учебного плана бакалавриата по направлению подготовки 12.03.01 Приборостроение направленности (профиля) «Приборы и методы контроля качества и диагностики».

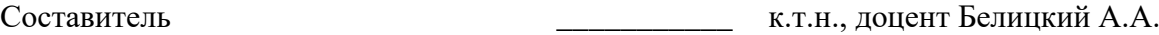

**Рабочая программа рассмотрена и одобрена** на заседании кафедры Электронных систем от 31.01.2022 г., протокол № 6.

Заведующий кафедрой

д.т.н., доц. И.И. Растворова

#### **Рабочая программа согласована:**

Начальник отдела методического обеспечения образовательного процесса и дополнительных компетенций \_\_\_\_\_\_\_\_\_\_\_\_ к.т.н. П.В. Иванова

# **1.ЦЕЛИ И ЗАДАЧИ ДИСЦИПЛИНЫ**

#### **Цель дисциплины:**

- подготовка студентов к решению задач, связанных с рациональным выбором электронных и цифровых устройств и режимов их работы;

- дальнейшее формирование у студентов современного мировоззрения в процессе изучения тенденций развития электроники.

#### **Основные задачи дисциплины:**

- усвоение физических принципов построения и характеристик основных типов электронных приборов, режимов их работы, цифровых устройств;

- выработка умения выбирать аналоговые и цифровые электронные устройства при проектировании, умения проводить испытания приборов, оценивать их надежность

- выработка представления о путях дальнейшего развития электроники и областях применения электронных приборов.

## **2. МЕСТО ДИСЦИПЛИНЫ В СТРУКТУРЕ ОПОП ВО**

Дисциплина «Электроника и микропроцессорная техника» относится к обязательной части Блока 1 «Дисциплины (модули)» основной профессиональной образовательной программы по направлению подготовки «12.03.01 Приборостроение» и изучается в 3 и 4 семестрах.

Предшествующими курсами, на которых непосредственно базируется дисциплина «Электроника и микропроцессорная техника» являются «Электротехника», «Физика».

## **3. ПЛАНИРУЕМЫЕ РЕЗУЛЬТАТЫ ОБУЧЕНИЯ ПО ДИСЦИПЛИНЕ, СООТНЕСЕННЫЕ С ПЛАНИРУЕМЫМИ РЕЗУЛЬТАТАМИ ОСВОЕНИЯ ОБРАЗОВАТЕЛЬНОЙ ПРОГРАММЫ**

Процесс изучения дисциплины «Электроника и микропроцессорная техника» направлен на формирование следующих компетенций:

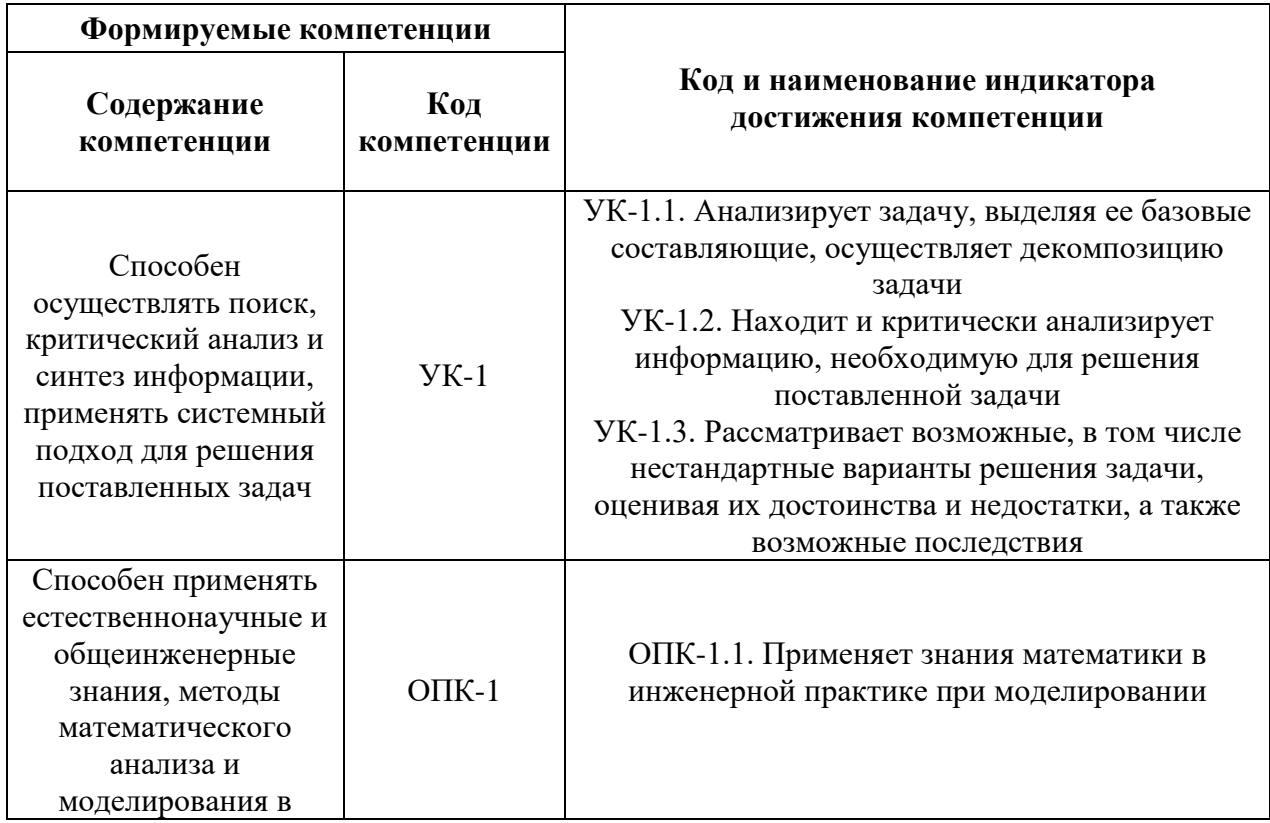

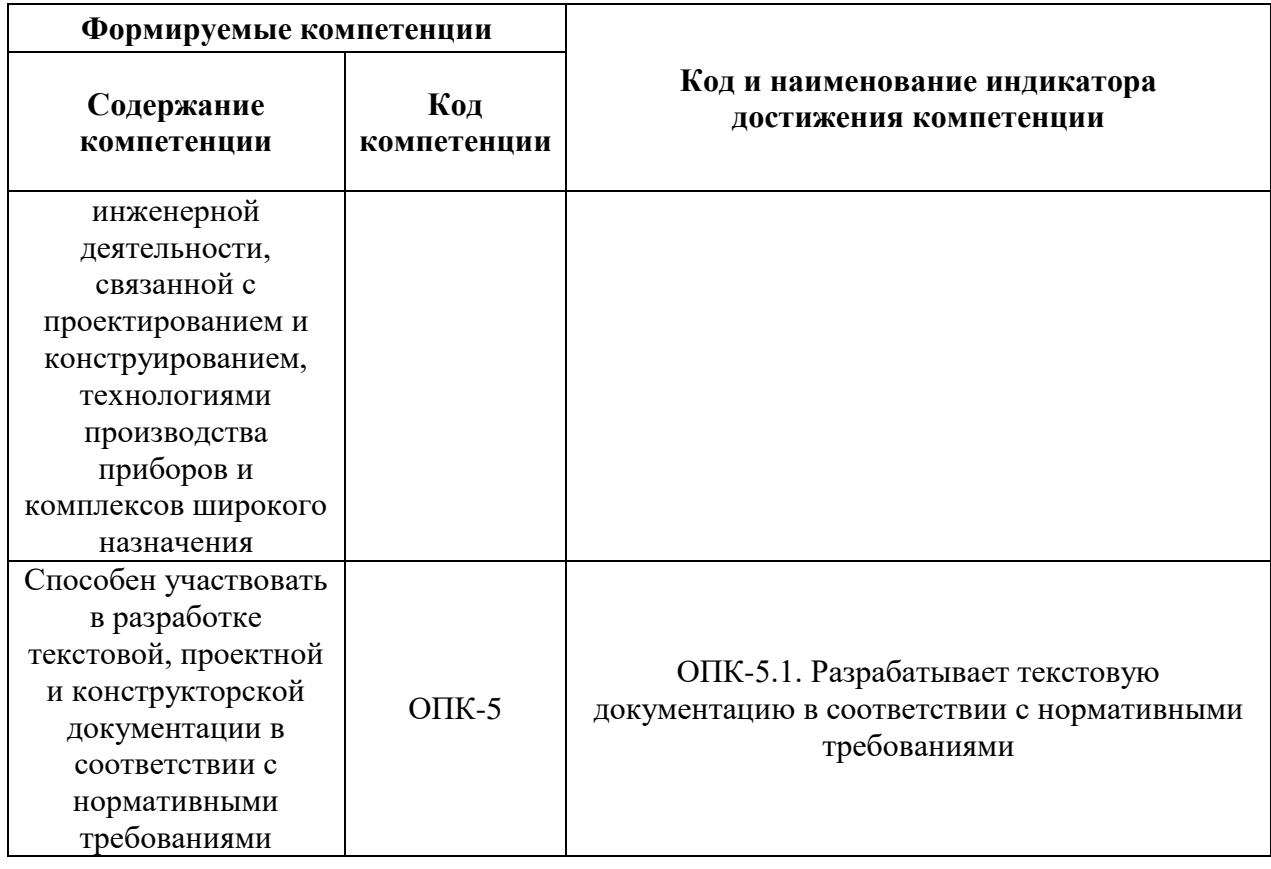

# **4. СТРУКТУРА И СОДЕРЖАНИЕ ДИСЦИПЛИНЫ**

## **4.1. Объем дисциплины и виды учебной работы**

Общая трудоёмкость учебной дисциплины составляет *6* зачётных единиц, *216* ак. часов.

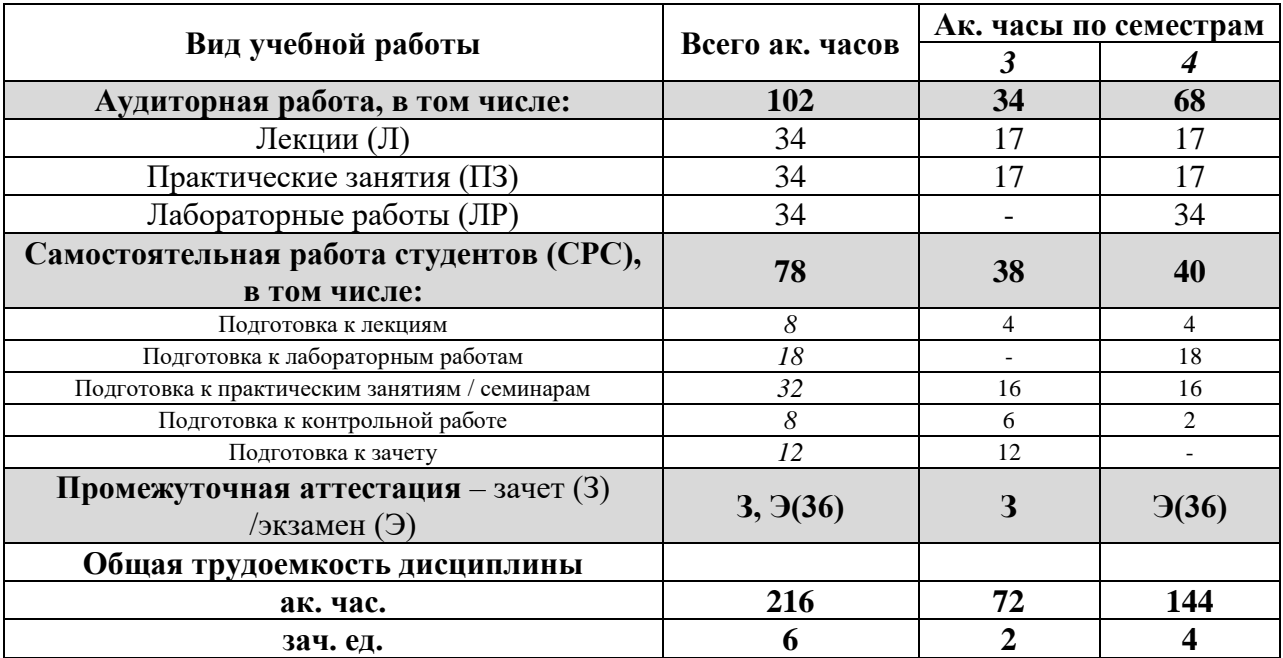

# **4.2. Содержание дисциплины**

Учебным планом предусмотрены: лекции, лабораторные работы, практические занятия и самостоятельная работа.

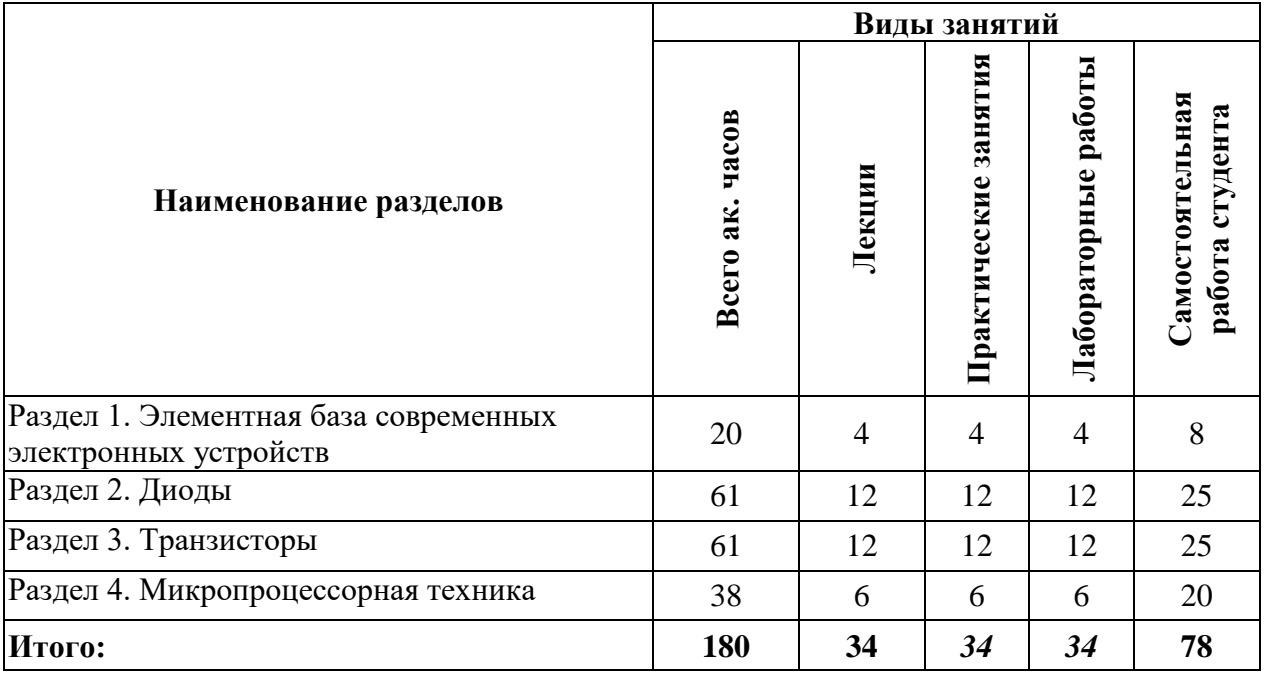

## **4.2.1. Разделы дисциплины и виды занятий**

# **4.2.2.Содержание разделов дисциплины**

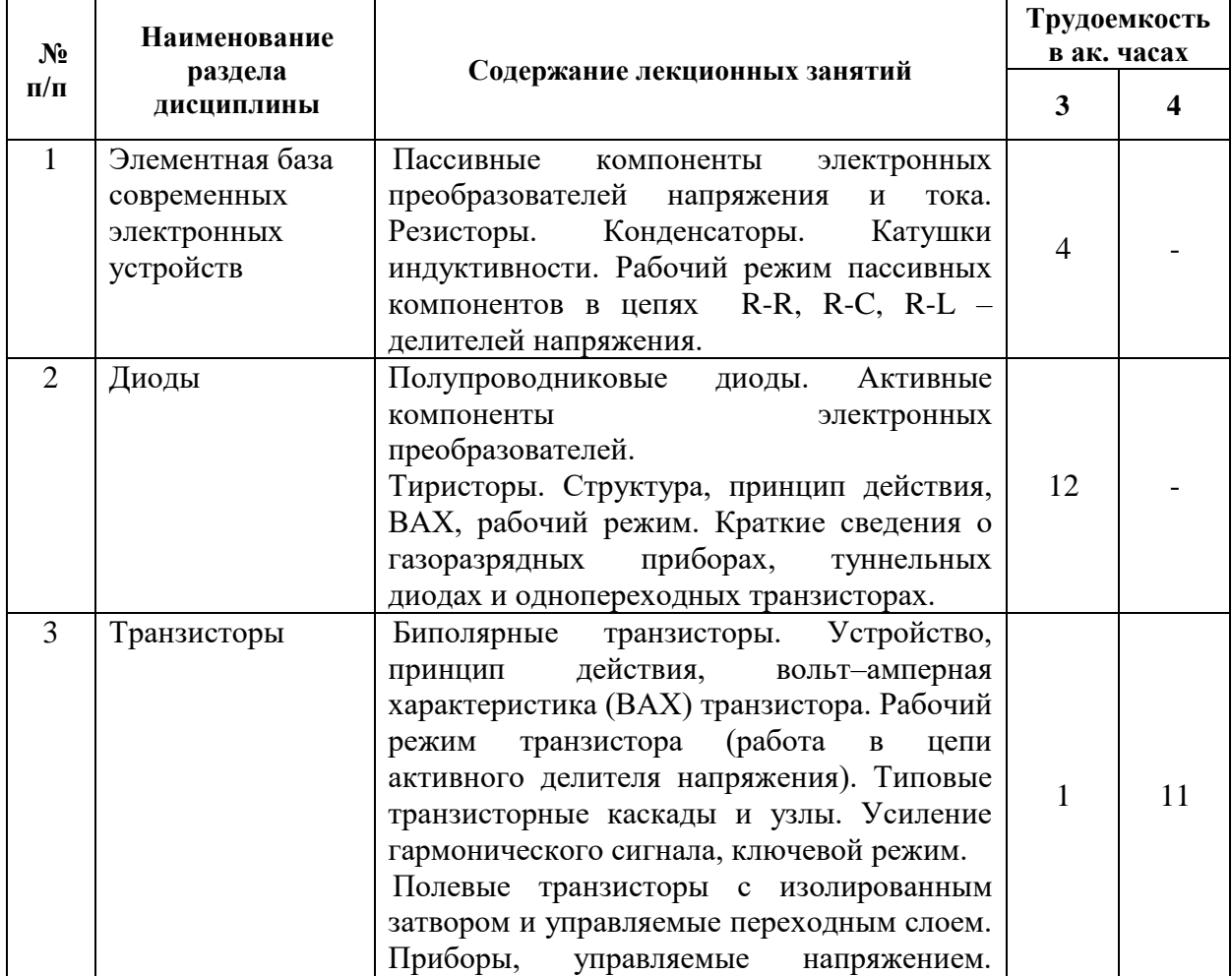

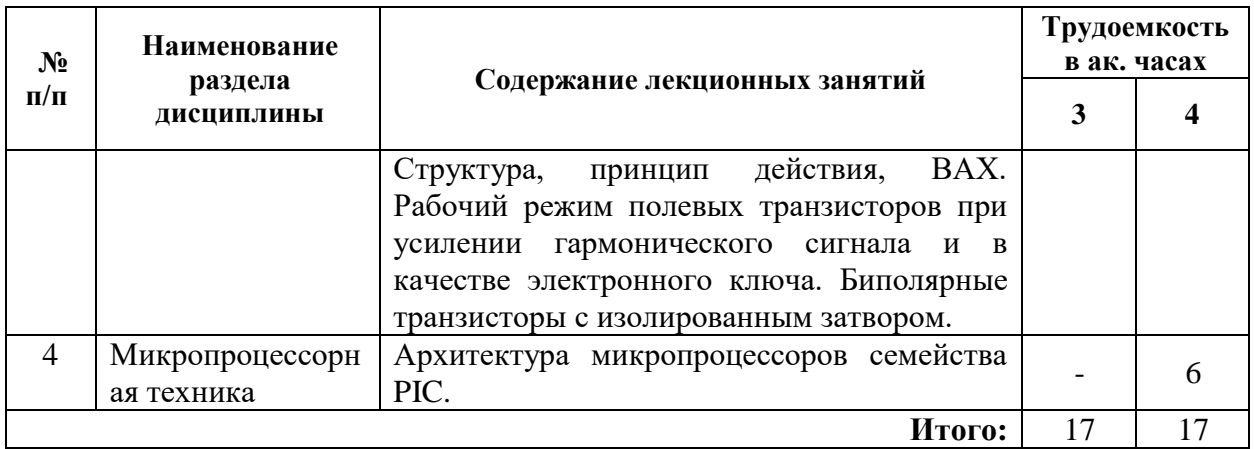

## **4.2.3. Практические занятия**

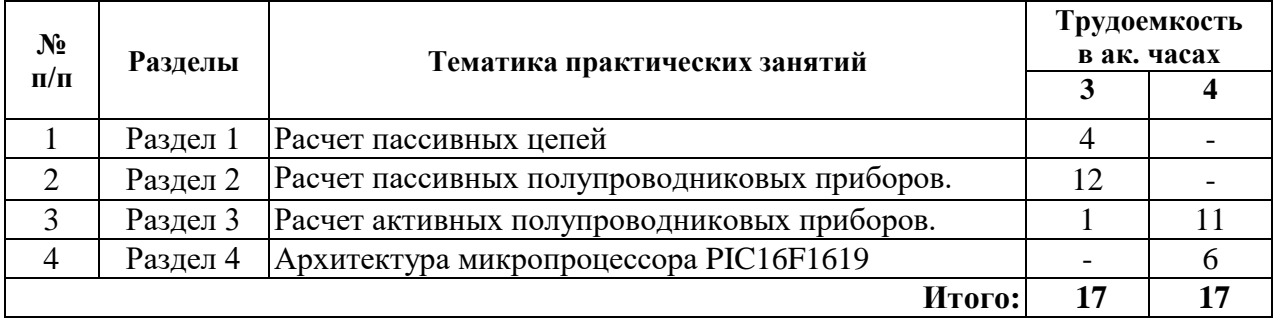

## **4.2.4. Лабораторные работы**

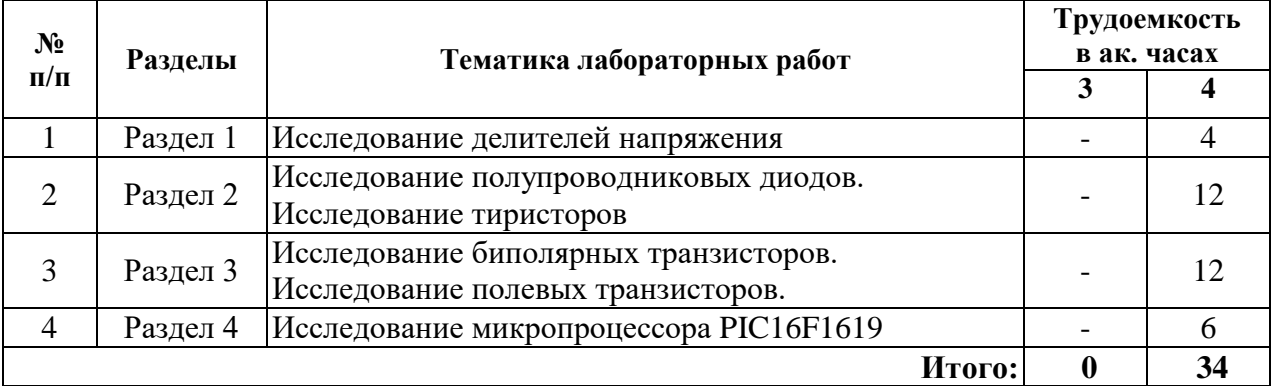

## **4.2.5. Курсовые работы (проекты)**

Курсовые работы (проекты) не предусмотрены.

## **5. ОБРАЗОВАТЕЛЬНЫЕ ТЕХНОЛОГИИ**

В ходе обучения применяются:

**Лекции**, которые являются одним из важнейших видов учебных занятий и составляют основу теоретической подготовки обучающихся.

Цели лекционных занятий:

-дать систематизированные научные знания по дисциплине, акцентировать внимание на наиболее сложных вопросах дисциплины;

-стимулировать активную познавательную деятельность обучающихся, способствовать формированию их творческого мышления.

**Практические занятия.** Цели практических занятий:

-совершенствовать умения и навыки решения практических задач.

Главным содержанием этого вида учебных занятий является работа каждого обучающегося по овладению практическими умениями и навыками профессиональной деятельности.

## **Лабораторные работы.** Цели лабораторных занятий:

-углубить и закрепить знания, полученные на лекциях и в процессе самостоятельной работы обучающихся с учебной и научной литературой;

Главным содержанием этого вида учебных занятий является работа каждого обучающегося по овладению практическими умениями и навыками профессиональной деятельности.

**Консультации** (текущая консультация, накануне *зачета/экзамена*) является одной из форм руководства учебной работой обучающихся и оказания им помощи в самостоятельном изучении материала дисциплины, в ликвидации имеющихся пробелов в знаниях, задолженностей по текущим занятиям, в подготовке письменных работ (проектов).

Текущие консультации проводятся преподавателем, ведущим занятия в учебной группе, научным руководителем и носят как индивидуальный, так и групповой характер.

**Самостоятельная работа обучающихся** направлена на углубление и закрепление знаний, полученных на лекциях и других занятиях, выработку навыков самостоятельного активного приобретения новых, дополнительных знаний, подготовку к предстоящим учебным занятиям и промежуточному контролю.

## **6. ОЦЕНОЧНЫЕ СРЕДСТВА ДЛЯ ТЕКУЩЕГО КОНТРОЛЯ УСПЕВАЕМОСТИ, ПРОМЕЖУТОЧНОЙ АТТЕСТАЦИИ ПО ИТОГАМ ОСВОЕНИЯ ДИСЦИПЛИНЫ**

#### *6.1. Оценочные средства для самостоятельной работы и текущего контроля успеваемости*

#### *Раздел 1. Элементная база современных электронных устройств*

- 1. Чем отличаются полупроводники от проводников и диэлектриков?
- 2. Что такое собственный и примесный полупроводники?
- 3. Каковы отличия полупроводников *п-* и *р*-типов электропроводности?
- 4. Какова концентрация носителей заряда в примесном полупроводнике?
- 5. Что такое равновесные и неравновесные носители заряда в полупроводнике?

## *Раздел 2. Диоды*

- 1. Что вызывает пробой полупроводникового диода?
- 2. Какие из предельно-эксплуатационных параметров диодов необходимо учитывать при их схемном использовании?
- 3. Напряжение, достаточное для открытия диода для большинства диодов составляет?
- 4. Изобразите схему двустороннего диодного ограничителя.
- 5. Как соединяются диоды в схемах с напряжением, превышающим допустимое обратное напряжение диода?

## *Раздел 3. Транзисторы*

- 1. Биполярный транзистор и его характеристики.
- 2. Полевой транзистор и его характеристики.
- 3. Структурная схема усилителя.
- 4. Что такое усилитель?
- 5. Положительная и отрицательные обратные связи.
- 6. Усилитель на биполярном транзисторе с общим эмиттером.
- 7. Схема усилителя на полевом транзисторе с общим истоком.

#### *Раздел 4. Источники вторичного электропитания*

- 1. Перечислите основные элементы микропроцессора PIC16F1619
- 2. Структурная схема микропроцессора PIC16F1619
- 3. Перечислите основные команды вывода С++
- 4. ЦАП и АЦП микропроцессора PIC16F1619
- 5. Периферийные устройства микропроцессора PIC16F1619

6. Программируемая логика микропроцессора PIC16F1619

7.

*6.2. Оценочные средства для проведения промежуточной аттестации (экзамена)*

# *6.2.1. Примерный перечень вопросов/заданий к экзамену (по дисциплине):*

1. Неравновесная и избыточная концентрация носителей заряда.

2. Плотность тока в полупроводнике.

3. Электрические переходы. Структура и образование р-п-перехода.

4. Энергетическая диаграмма p-n-перехода в состоянии равновесия. Формула для контактной разности потенциалов.

5. Потенциальный барьер, толщина и энергетические диаграммы р-п-перехода.

6. Вольт-амперная характеристика идеализированного р-п-перехода.

7. Вольт-амперная характеристика реального р-п-перехода.

8. Лавинный и туннельный пробой р-п-перехода.

9. Поверхностный пробой (ток утечки) и тепловой пробой р-п-перехода.

10. Параметры и модель р-п-перехода в динамическом режиме.

11. Барьерная емкость р-п-перехода.

12. Диффузная емкость р-п-перехода.

13. Переходные процессы в p-n-переходе при скачкообразном изменении

полярности напряжения.

14. Контакты межу полупроводниками одного типа проводимости. Омические контакты.

15. Контакт между собственным и примесным полупроводником. PIN-

детекторы.

16. Контакты между полупроводниками разных типов проводимости.

17. Контакт металл-полупроводник. Гетеропереходы.

18. Классификация диодов. Выпрямительные диоды.

19. Универсальные и импульсные диоды.

20. Туннельные и обращенные диоды.

21. Светодиоды. Фотодиоды.

22. Биполярные транзисторы. Общие сведения, структура, режимы работы, схемы включения.

23. Физические процессы в бездрейфовом транзисторе.

24. Влияние режимов работы биполярного транзистора на токи электродов в бездрейфовом транзисторе.

25. Электрическая модель биполярного транзистора в статическом режиме (модель Эберса- Молла)

26. Статические характеристики биполярных транзисторов для схемы с общей базой.

27. Стабилитроны и стабисторы. Варикапы.

28. По каким критериям осуществляется классификация ИВЭ?

29. Перечислите основные характеристики ИВЭ

30. Перечислите основные параметры ИВЭ.

31. Для чего в современных ИВЭ производится преобразование сетевого напряжения с частотой 50 Гц на напряжение высокой частоты до 1 МГц?

32. Какие основные методы уменьшения массогабаритных параметров ИВЭ?

33. Нарисуйте структурную схему современного ИВЭ.

34. Чем отличаются ИВЭ питающиеся от источника переменного тока и от источника постоянного тока?

35. Какой параметр ИВЭ определяется по его нагрузочной характеристике? Запишите расчетную формулу.

36. Как выбрать наилучший ИВЭ по нагрузочной характеристике?

37. Зависит ли дифференциальное сопротивление ИВЭ от его тока нагрузки для нагрузочной характеристики, изменяющейся либо по линейному, либо по нелинейному закону?

Какое значение дифференциального сопротивления имеет идеальный 38. стабилизатор напряжения?

- 39. Как связано КПД ИВЭ с его внутренним сопротивлением?
- Какие преобразования токов реализуются в ИВЭ? 40.
- Дайте определение коэффициента стабилизации выходного напряжения от  $41.$ входного и запишите расчетную формулу.

Какой из коэффициентов стабилизации лучше и почему: Ки = 0,99 или Ки = 42. 99?

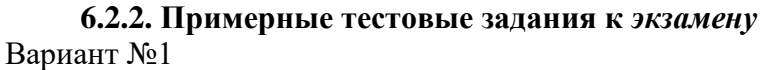

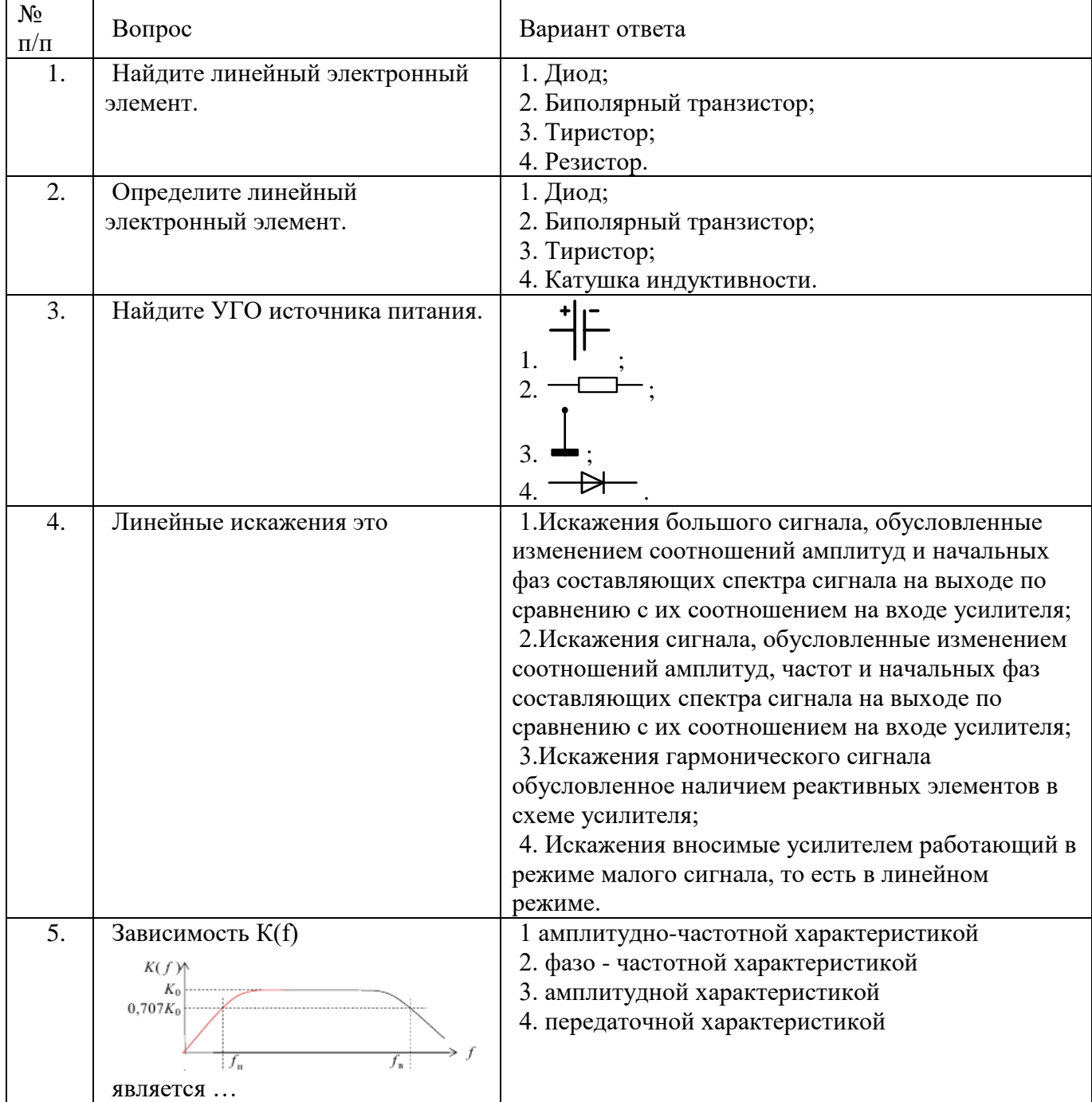

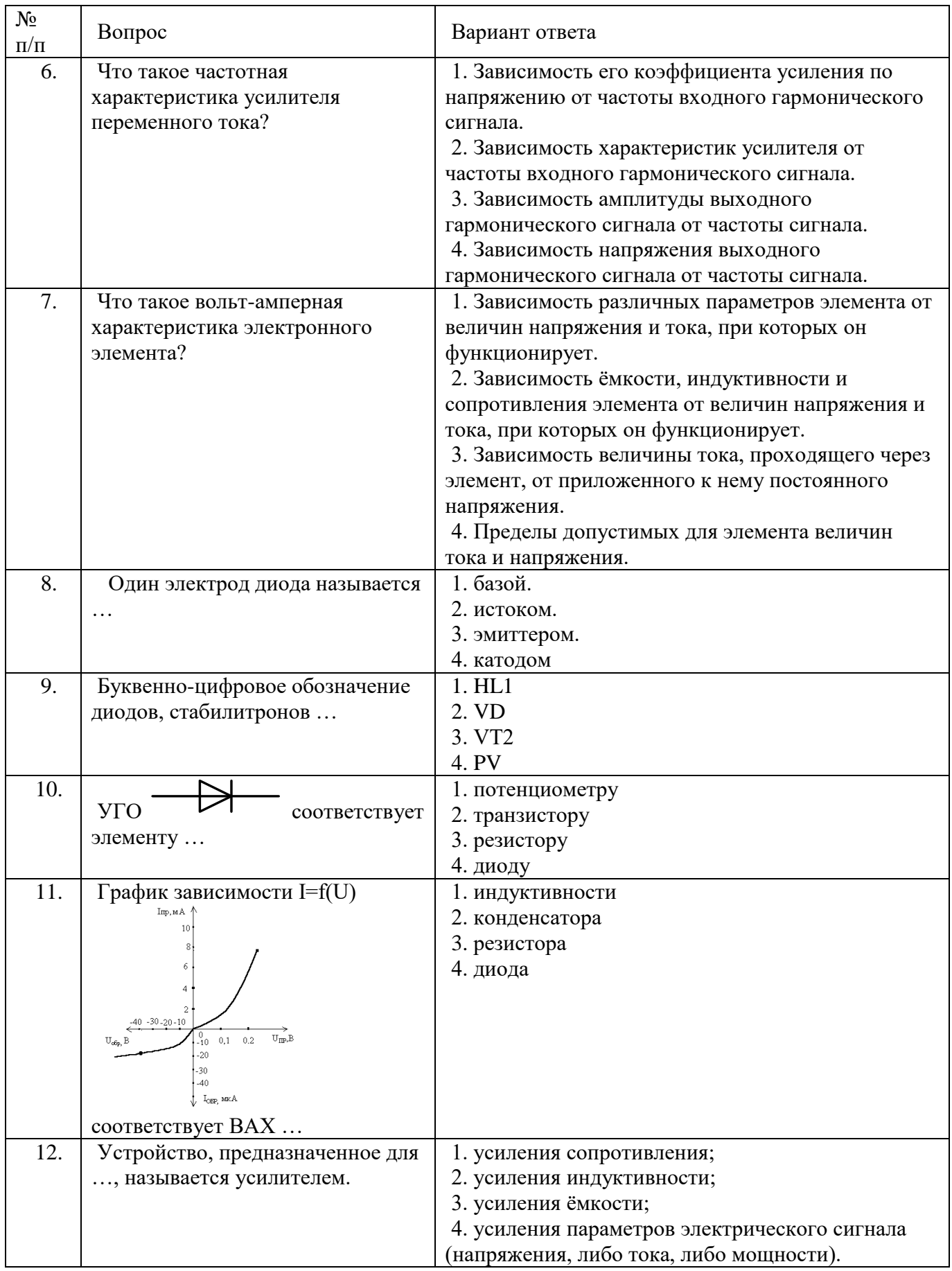

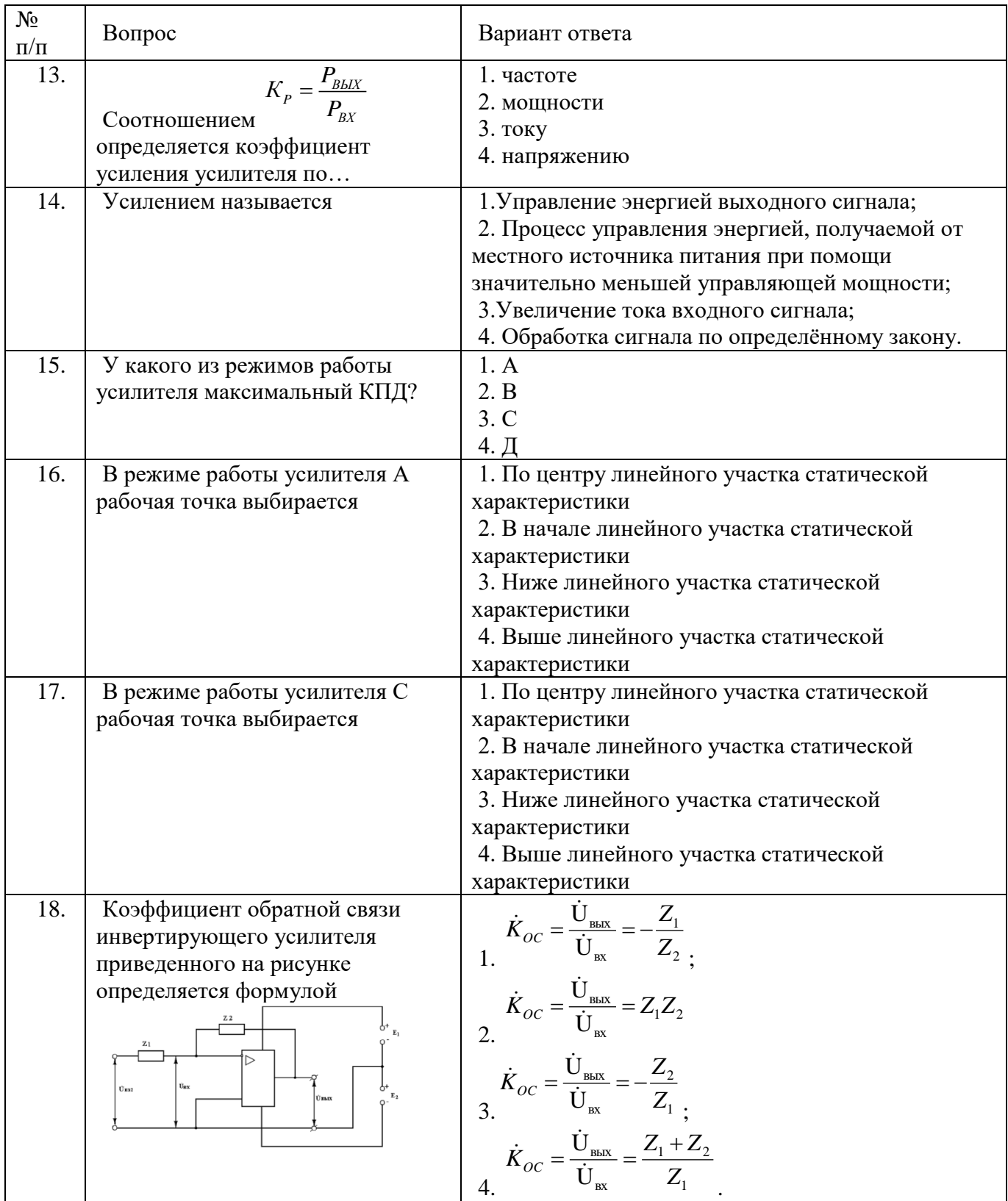

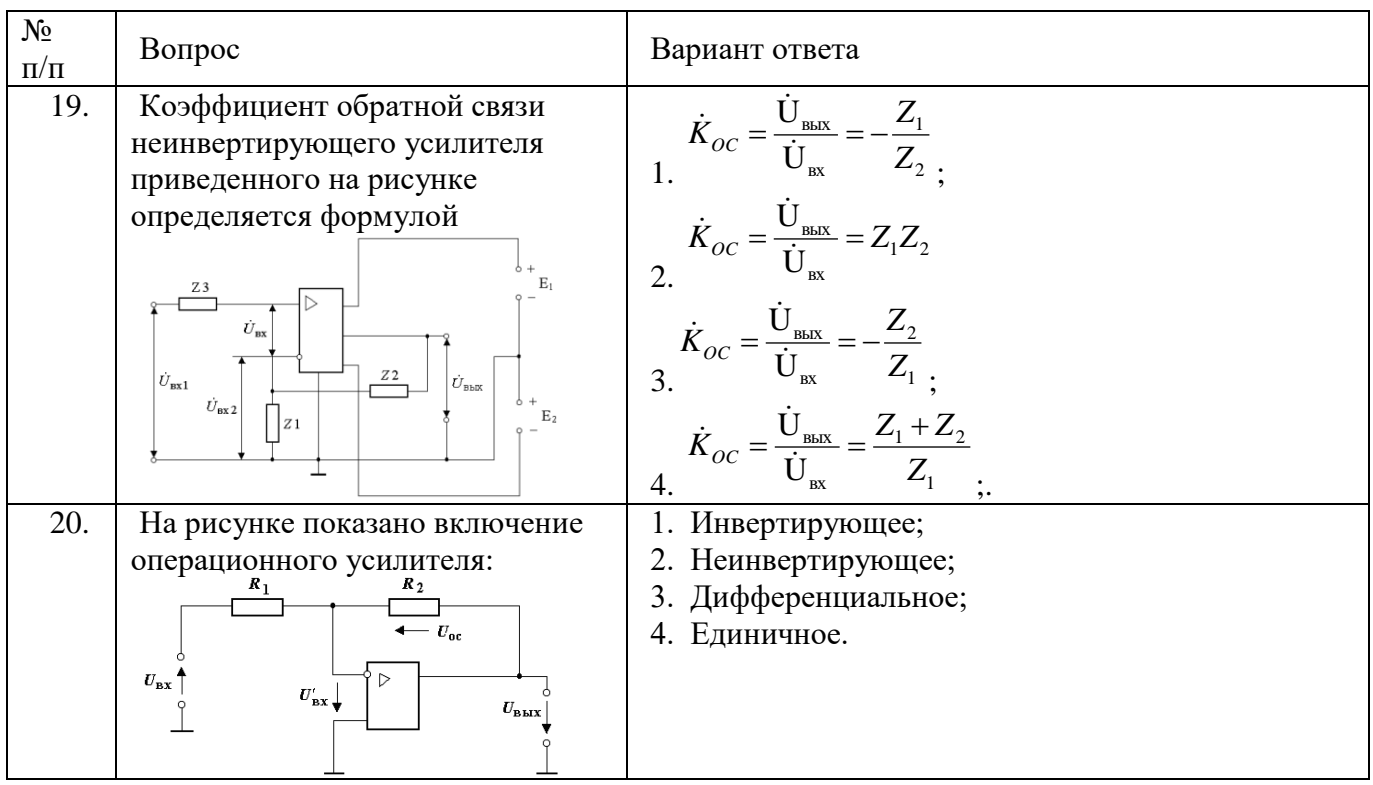

# Вариант №2

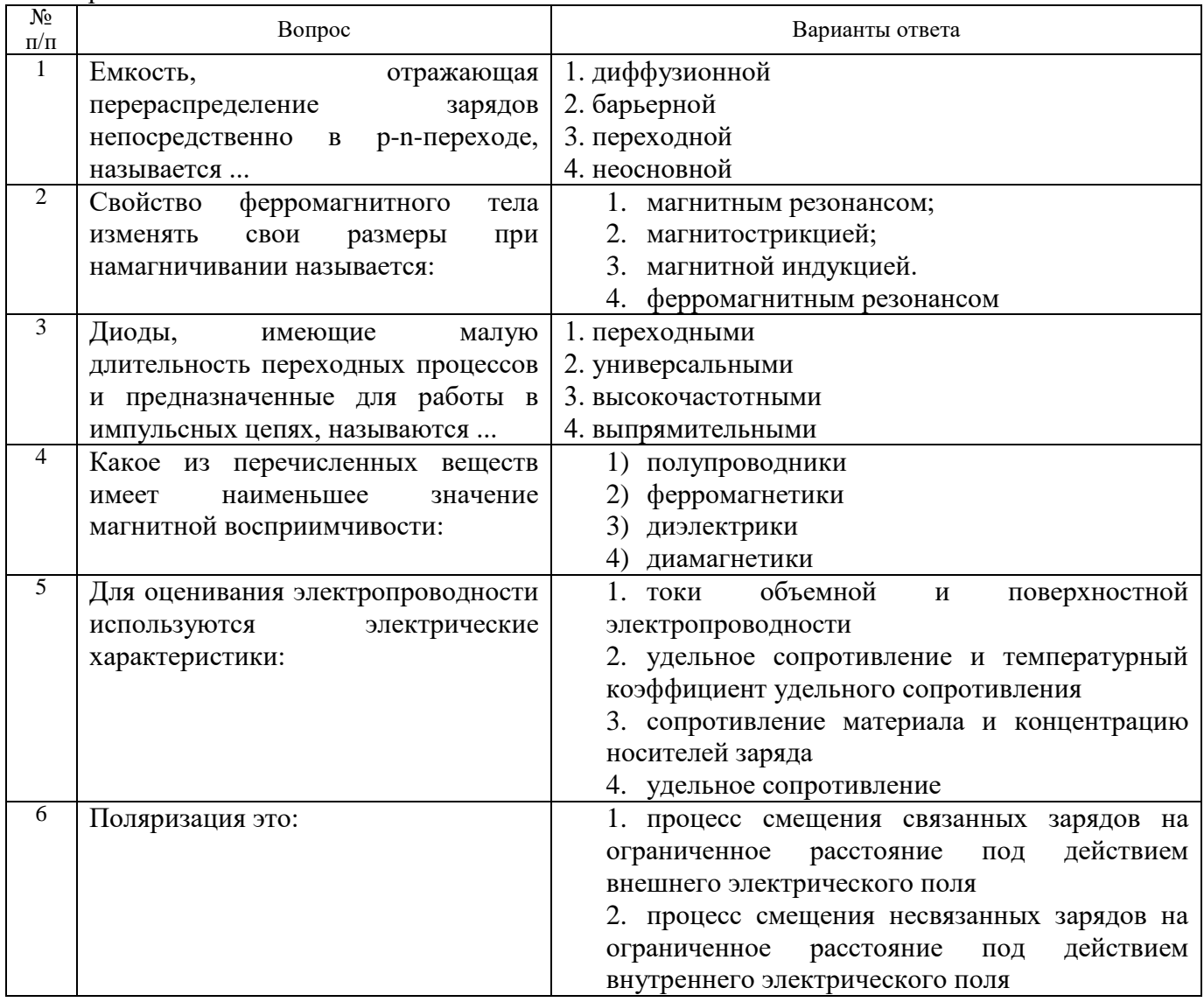

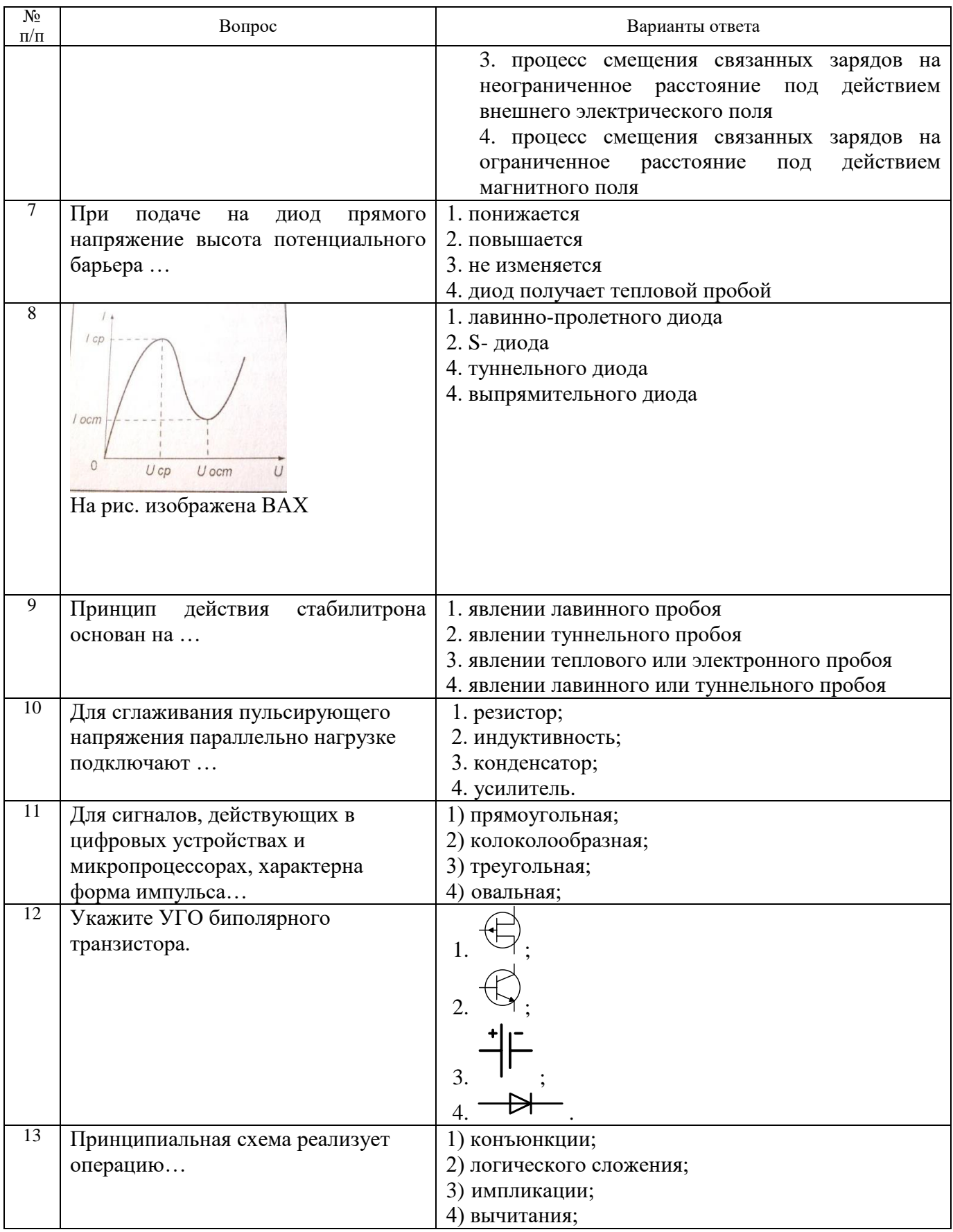

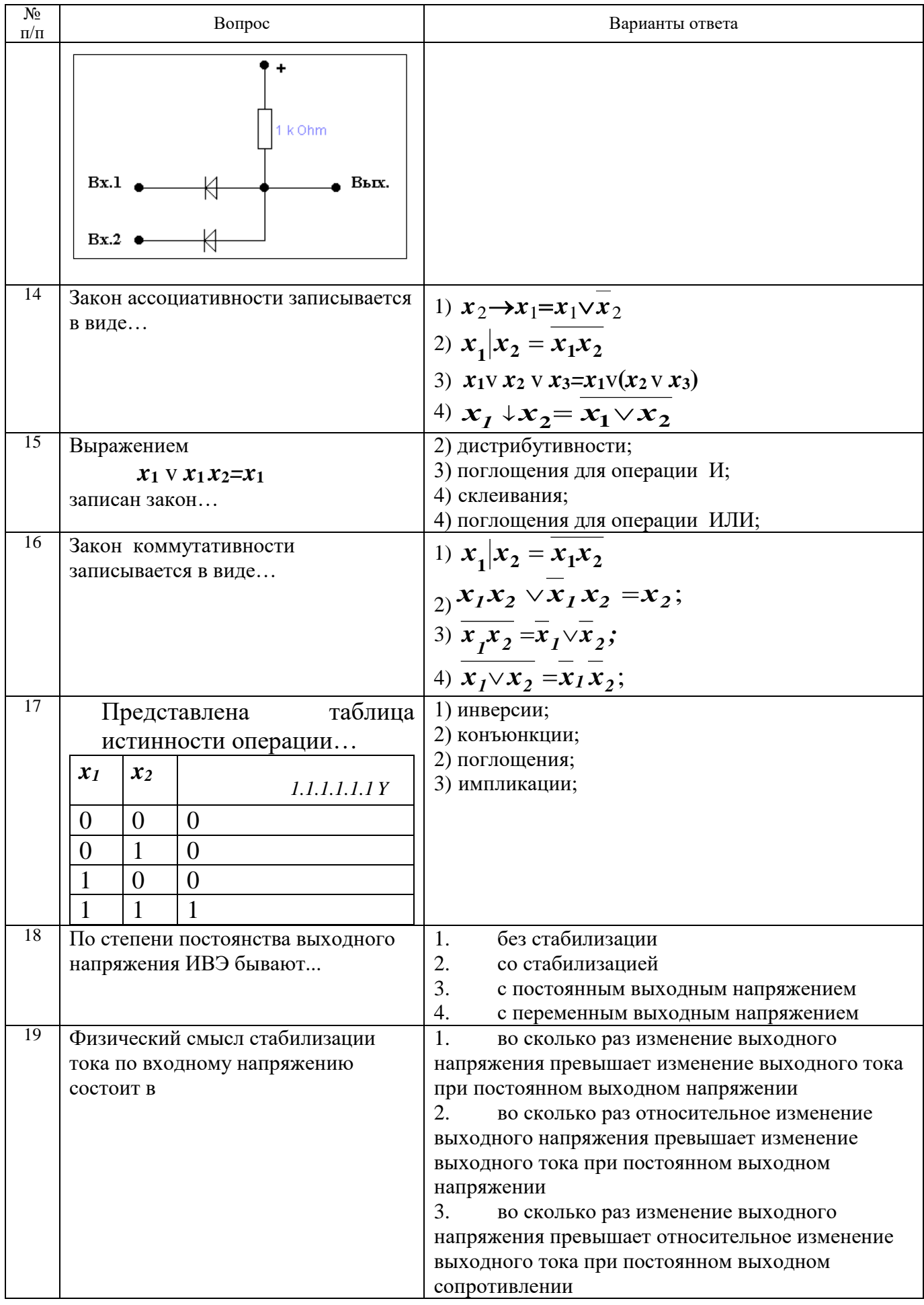

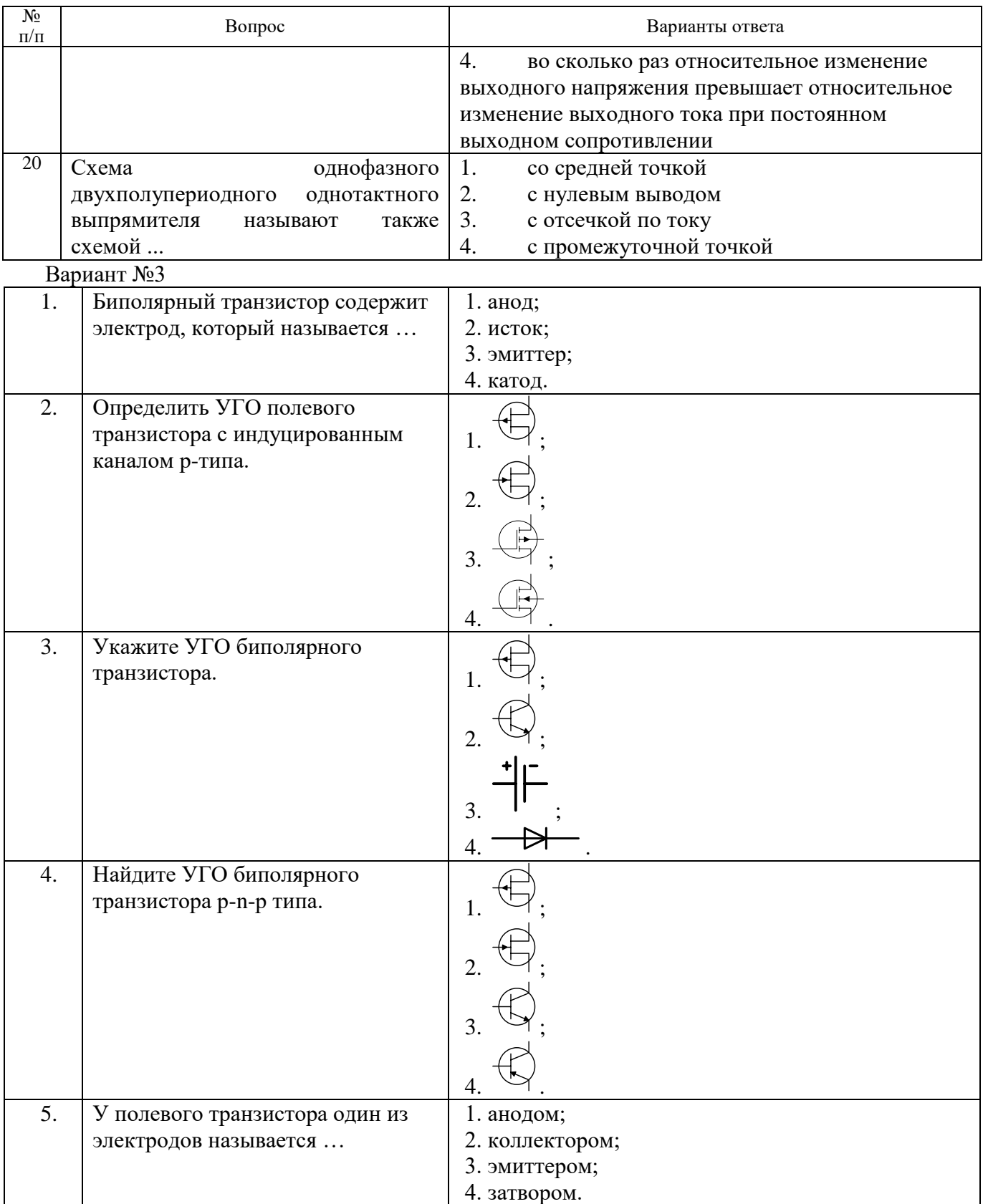

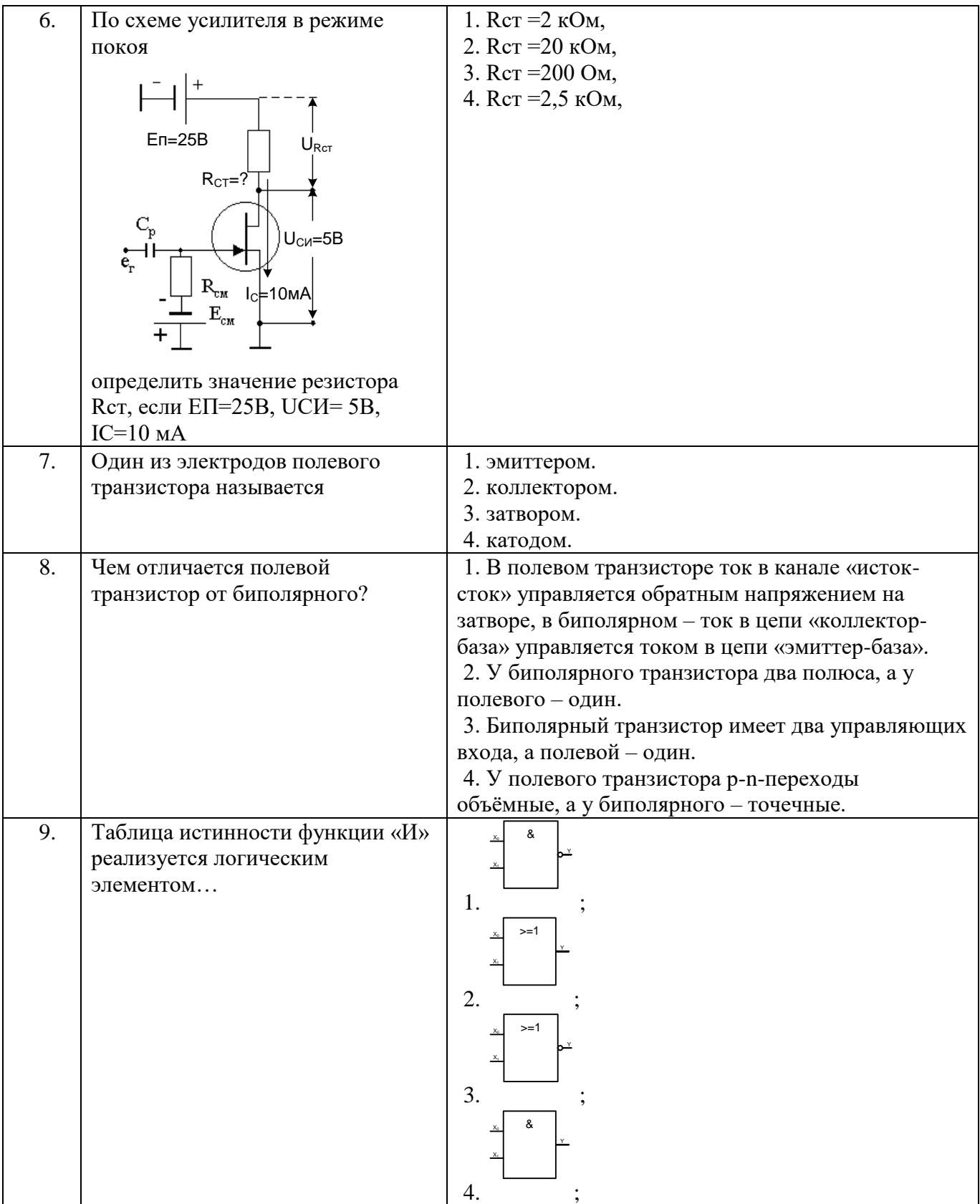

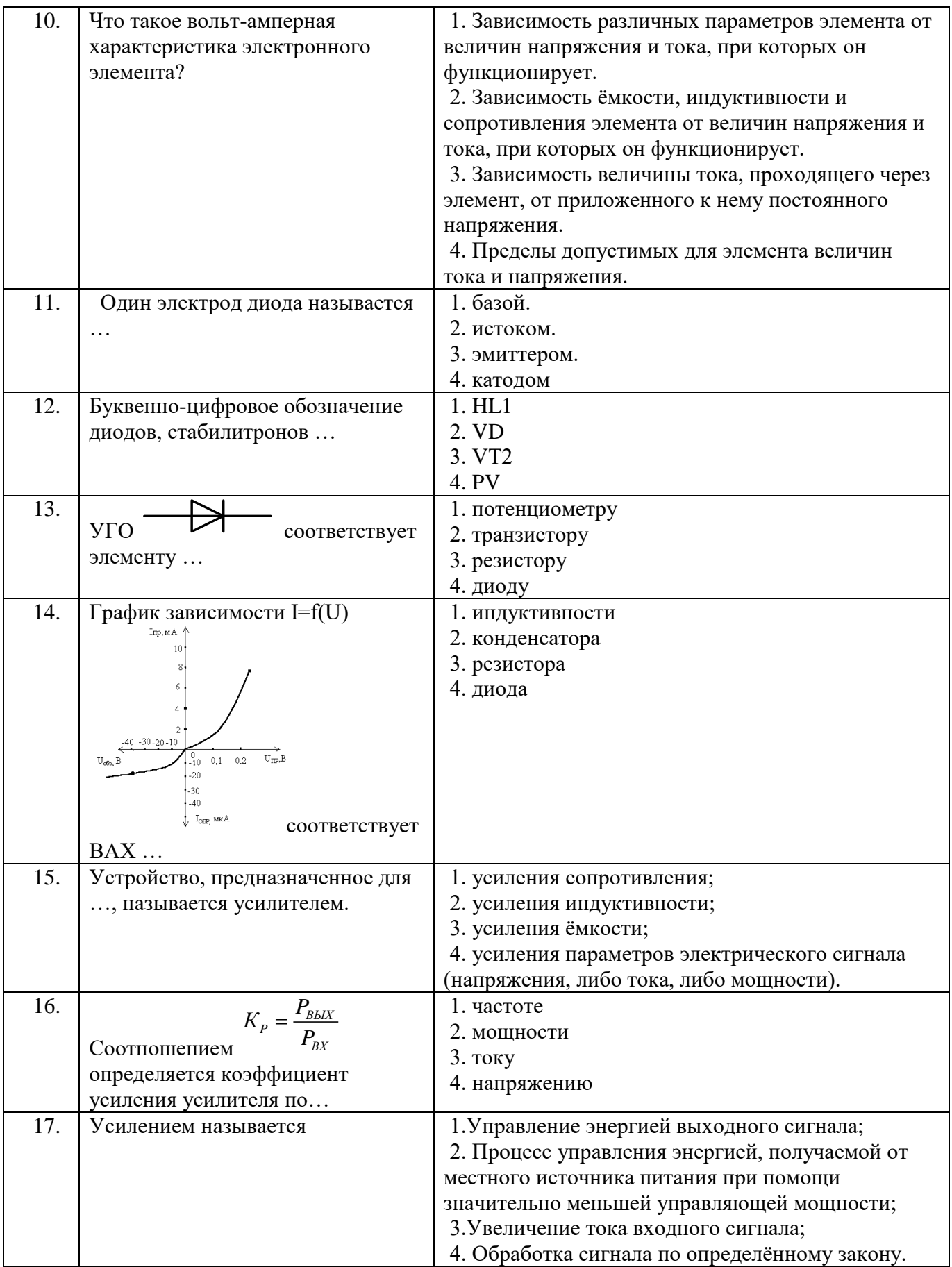

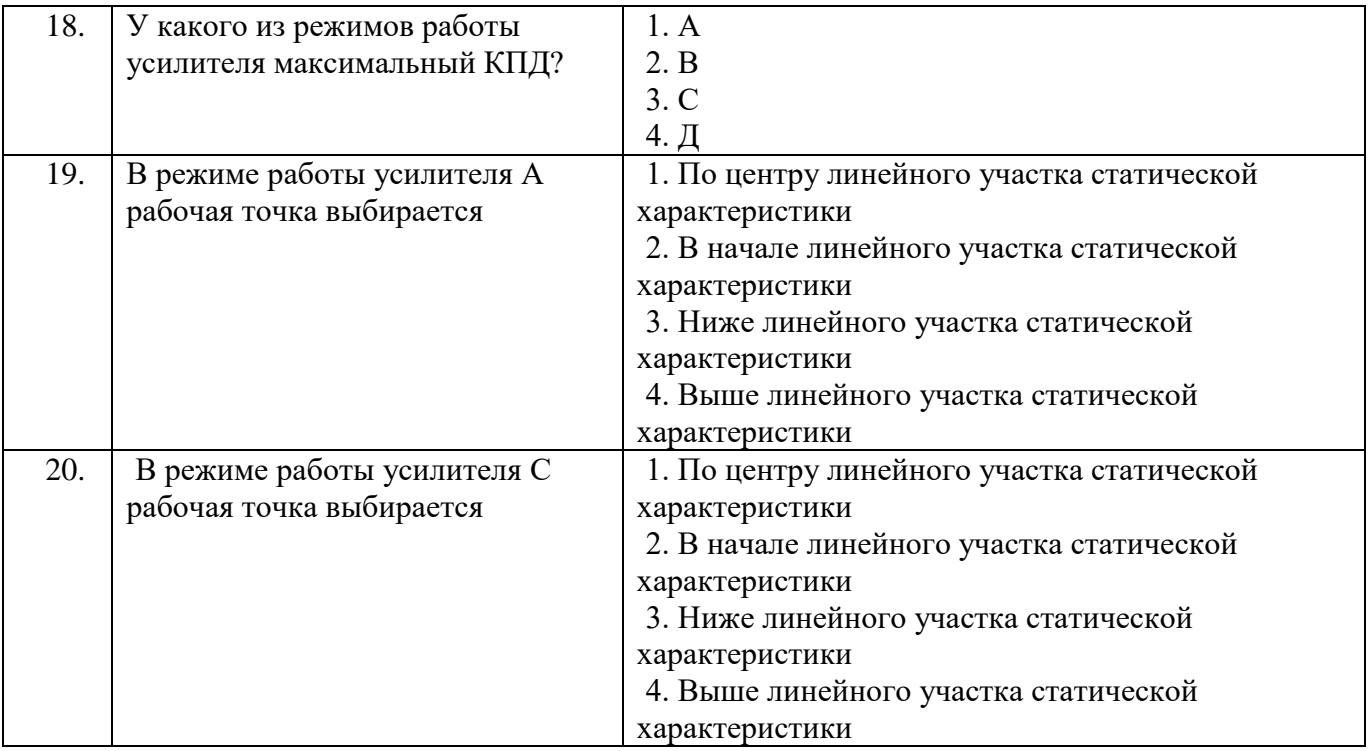

# **6.3.1. Описание показателей и критериев контроля успеваемости, описание шкал оценивания**

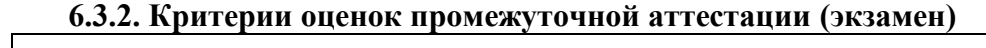

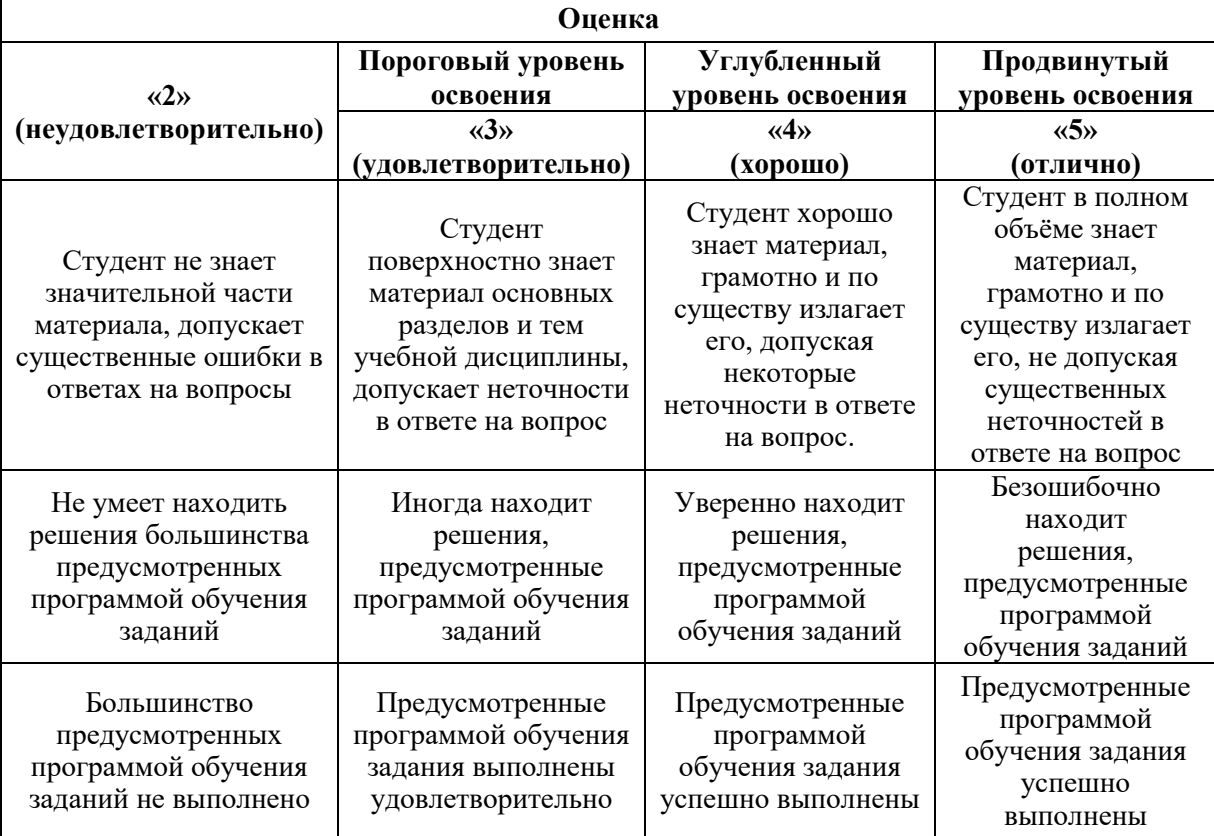

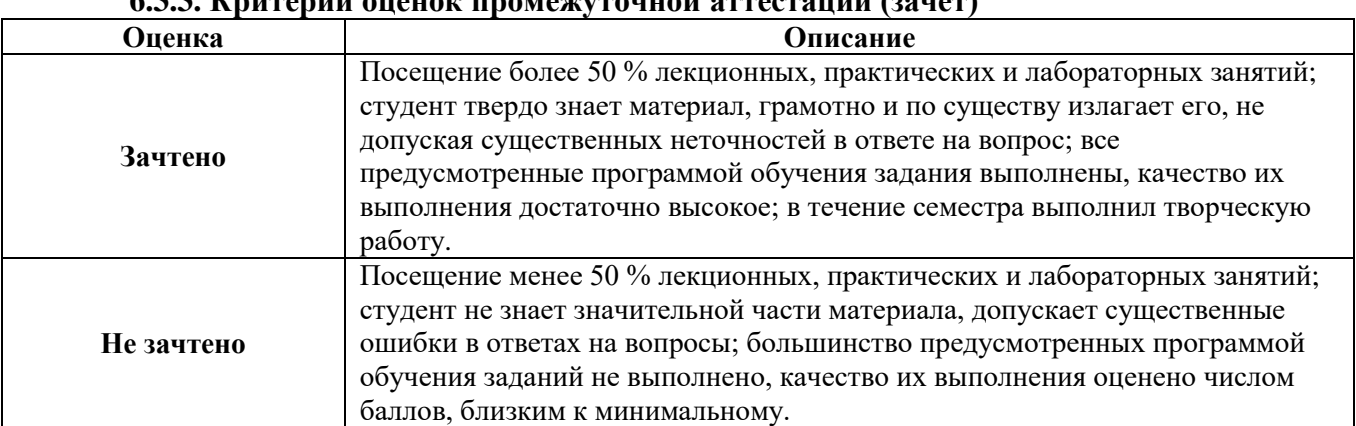

## **6.3.3. Критерии оценок промежуточной аттестации (зачет)**

#### *Примерная шкала оценивания знаний в тестовой форме:*

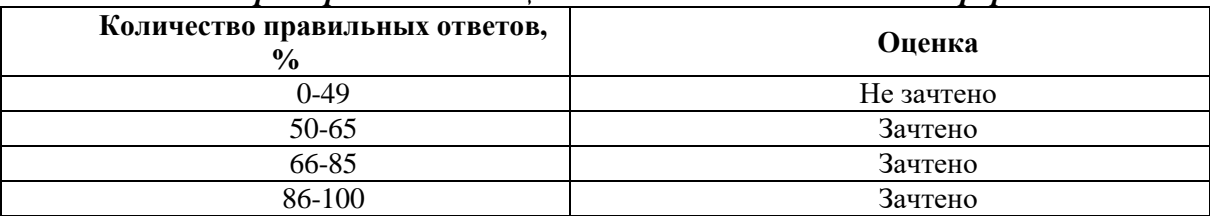

## **7. УЧЕБНО-МЕТОДИЧЕСКОЕ И ИНФОРМАЦИОННОЕ ОБЕСПЕЧЕНИЕ ДИСЦИПЛИНЫ**

## **7.1. Рекомендуемая литература**

## **7.1.1. Основная литература**

1. Электроника: Учебное пособие / Гадзиковский В.И. - М.: СОЛОН-Пр., 2014. - 766 с. ISBN 978-5-91359-117-3. http://znanium.com/bookread2.php?book=883840

2. Цифровые методы обработки информации/БорисоваИ.В. - Новосиб.: НГТУ, 2014. - 139 с.: ISBN 978-5-7782-2448-3. [http://znanium.com/bookread2.php?book=546207.](http://znanium.com/bookread2.php?book=546207)

## **7.1.2. Дополнительная литература**

1. Электроника: Учебное пособие / Ролдугин С.В., Паринов А.В., Голубинский А.Н. - Воро-неж:Научная книга, 2016. - 144 с. ISBN 978-5-4446-0908-8. [http://znanium.com/bookread2.php?book=923327.](http://znanium.com/bookread2.php?book=923327)

## **7.2. Базы данных, электронно-библиотечные системы, информационносправочные и поисковые системы**

1. Электронная библиотека Российской Государственной Библиотеки (РГБ): http://www.rsl.ru/

2. Мировая цифровая библиотека: http://wdl.org/ru

3. Европейская цифровая библиотека Europeana: http://www.europeana.eu/portal

4. Свободная энциклопедия Википедия: https://ru.wikipedia.org

5. Электронная библиотека учебников: http://studentam.net

## **8. МАТЕРИАЛЬНО-ТЕХНИЧЕСКОЕ ОБЕСПЕЧЕНИЕ ДИСЦИПЛИНЫ**

## **8.1. Материально-техническое оснащение аудиторий:**

## **Аудитории для проведения лекционных занятий.**

*48 посадочных мест*

Оснащенность: Стол аудиторный для студентов – 25 шт., стул – 48 шт., кресло преподавателя – 1 шт., стойка мобильная – 1 шт., экран SCM-16904 Champion – 1 шт., проектор XEED WUX450ST – 1 шт., ноутбук 90NB0AQ2-M01400 – 1 шт., источник бесперебойного питания Protection Station 800 USB DIN – 1 шт., доска настенная белая магнитно-маркерная «Magnetoplan» – 1 шт., переносная настольная трибуна – 1 шт., плакат – 6 шт.

Перечень лицензионного программного обеспечения: Microsoft Windows 8 Professional (ГК № 875-09/13 от 30.09.2013 «На поставку компьютерной техники» (обслуживание до 2025 года)), Microsoft Office 2007 Professional Plus (Microsoft Open License 46431107 от 22.01.2010 (обслуживание до 2025 года)).

#### **Аудитории для проведения практических занятий.**

#### *16 посадочных мест*

Оснащенность: Стол компьютерный для студентов (тип 4) - 3 шт., стол компьютерный для студентов (тип 6) - 2 шт., стол компьютерный для студентов (тип 7) - 1 шт., кресло преподавателя (сетка, цвет черный) - 17 шт., доска напольная мобильная белая магнитно-маркерная «Magnetoplan» 1800мм×1200мм - 1 шт., моноблок Lenovo M93Z Intel Q87 - 17 шт., (возможность доступа к сети «Интернет»), плакат - 5 шт.

Перечень лицензионного программного обеспечения: Microsoft Windows 7 Professional, Microsoft Office 2007 Professional Plus; CorelDRAW Graphics Suite X5, Autodesk product: Building Design Suite Ultimate 2016, product Key: 766H1, антивирусное программное обеспечение: Kaspersky Endpoint Security, 7-zip (свободно распространяемое ПО), Foxit Reader (свободно распространяемое ПО), SeaMonkey (свободно распространяемое ПО), Chromium (свободно распространяемое ПО), Java Runtime Environment (свободно распространяемое ПО), doPDF (свободно распространяемое ПО), GNU Image Manipulation Program (свободно распространяемое ПО), Inkscape (свободно распространяемое ПО), XnView (свободно распространяемое ПО), K-Lite Codec Pack (свободно распространяемое ПО), FAR Manager (свободно распространяемое ПО), Cisco Packet Tracer 7.1 (свободно распространяемое ПО), Quantum GIS (свободно распространяемое ПО), Python (свободно распространяемое ПО), R (свободно распространяемое ПО), Rstudio (свободно распространяемое ПО), SMath Studio (свободно распространяемое ПО), GNU Octave (свободно распространяемое ПО), Scilab (свободно распространяемое ПО).

#### **8.2. Помещения для самостоятельной работы :**

1. Оснащенность помещения для самостоятельной работы: 13 посадочных мест. Стул – 25 шт., стол – 2 шт., стол компьютерный – 13 шт., шкаф – 2 шт., доска аудиторная маркерная – 1 шт., APM учебное ПК (монитор + системный блок) – 14 шт. Доступ к сети «Интернет», в электронную информационно-образовательную среду Университета.

Перечень лицензионного программного обеспечения: Microsoft Windows 7 Professional:ГК № 1464-12/10 от 15.12.10 «На поставку компьютерного оборудования» ГК № 959-09/10 от 22.09.10 «На поставку компьютерной техники» (обслуживание до 2025 года) ГК № 447-06/11 от 06.06.11 «На поставку оборудования» (обслуживание до 2025 года) ГК № 984-12/11 от 14.12.11 «На поставку оборудования" (обслуживание до 2025 года) Договор № 1105-12/11 от 28.12.2011 «На поставку компьютерного оборудования» (обслуживание до 2025 года), Договор № 1106-12/11 от 28.12.2011 «На поставку компьютерного оборудования» (обслуживание до 2025 года) ГК № 671-08/12 от 20.08.2012 «На поставку продукции» (обслуживание до 2025 года), Microsoft Open License 60799400 от 20.08.2012, Microsoft Open License 48358058 от 11.04.2011, Microsoft Open License 49487710 от 20.12.2011, Microsoft Open License 49379550 от 29.11.2011 (обслуживание до 2025 года).

Microsoft Office 2010 Standard: Microsoft Open License 60799400 от 20.08.2012 (обслуживание до 2025 года), Microsoft Open License 60853086 от 31.08.2012 (обслуживание до 2025 года)

Kaspersky antivirus 6.0.4.142.

2. Оснащенность помещения для самостоятельной работы: 17 посадочных мест. Доска для письма маркером – 1 шт., рабочие места студентов, оборудованные ПК с доступом в сеть Университета – 17 шт., мультимедийный проектор – 1 шт., АРМ преподавателя для работы с мультимедиа – 1 шт. (системный блок, мониторы – 2 шт.), стол – 18 шт., стул – 18 шт. Доступ к сети «Интернет», в электронную информационно-образовательную среду Университета.

Перечень лицензионного программного обеспечения: Операционная система Microsoft Windows XP Professional ГК №797-09/09 от 14.09.09 «На поставку компьютерного оборудования».

Операционная система Microsoft Windows 7 Professional Microsoft Open License 49379550 от 29.11.2011 (обслуживание до 2025 года).

Microsoft Office 2007 Standard Microsoft Open License 42620959 от 20.08.2007 (обслуживание до 2025 года).

3. Оснащенность помещения для самостоятельной работы: 16 посадочных мест. Стол компьютерный для студентов (тип 4) - 3 шт., стол компьютерный для студентов (тип 6) – 2 шт., стол компьютерный для студентов (тип 7) – 1 шт., кресло преподавателя (сетка, цвет черный) – 17 шт., доска напольная мобильная белая магнитно-маркерная «Magnetoplan» 1800мм×1200мм - 1 шт., моноблок Lenovo M93Z Intel Q87 – 17 шт., плакат – 5 шт. Доступ к сети «Интернет», в электронную информационно-образовательную среду Университета.

Перечень лицензионного программного обеспечения: Microsoft Windows 7 Professional: Microsoft Open License 49379550 от 29.11.2011 (обслуживание до 2025 года).

Microsoft Office 2007 Professional Plus: Microsoft Open License 46431107 от 22.01.2010 (обслуживание до 2025 года).

CorelDRAW Graphics Suite X5 Договор №559-06/10 от 15.06.2010 «На поставку программного обеспечения» (обслуживание до 2025 года).

Autodesk product: Building Design Suite Ultimate 2016, product Key: 766H1.

Cisco Packet Tracer 7.1 (свободно распространяемое ПО), Quantum GIS (свободно распространяемое ПО), Python (свободно распространяемое ПО), R (свободно распространяемое ПО), Rstudio (свободно распространяемое ПО), SMath Studio (свободно распространяемое ПО), GNU Octave (свободно распространяемое ПО), Scilab (свободно распространяемое ПО).

4. Санкт-Петербург, Малый проспект В.О., д.83, учебный центр №3, читальные залы.

Аудитории 327-329

Оснащенность: компьютерное кресло 7875 А2S – 35 шт., cтол компьютерный – 11 шт., моноблок Lenovo 20 HD - 16 шт., доска настенная белая - 1 шт., монитор ЖК Philips - 1 шт., монитор HP L1530 15tft - 1 шт., сканер Epson Perf.3490 Photo - 2 шт., системный блок HP6000 – 2 шт; стеллаж открытый - 18 шт., микрофон Д-880 с 071с.ч. - 2 шт., книжный шкаф - 15 шт., парта - 36 шт., стул - 40 шт.

Перечень лицензионного программного обеспечения:

Автоматизированная информационно-библиотечная система (АИБС)

MARK-SQL, Ирбис, доступ в Интернет

Microsoft Windows 7 Professional (Лицензионное соглашение Microsoft Open License 48358058 от 11.04.2011)

Microsoft Office 2007 Professional Plus (Лицензионное соглашение Microsoft Open License 46431107 от 22.01.2010)

Антивирусное программное обеспечение Kaspersky Endpoint Security (Договор № Д810(223)-12/17 от 11.12.17)

5. Санкт-Петербург, 21-я линия В.О., д.2-4/45, учебный центр №1, читальный зал.

#### Аудитория 1165

Оснащенность: аппарат Xerox W.Centre 5230- 1 шт., cканер K.Filem - 1 шт., копировальный аппарат - 1 шт., кресло – 521АF-1 шт., монитор ЖК НР22 - 1 шт., монитор ЖК S.17 - 11 шт., принтер НР L/Jet - 1 шт., cистемный блок HP6000 Pro - 1 шт., cистемный блок Ramec S. E4300 – 10 шт., сканер Epson V350 - 5 шт., сканер Epson 3490 - 5 шт., стол 160×80×72 - 1 шт., стул 525 BFH030 - 12 шт., шкаф каталожный - 20 шт., стул «Кодоба» -22 шт., стол 80×55×72 - 10 шт.

6. Санкт-Петербург, 21-я линия В.О., д.2-4/45, учебный центр №1, читальный зал.

Аудитория 1171

Оснащенность: книжный шкаф 1000×3300×400-17 шт., стол, 400×180 Титаник «Pico» - 1 шт., cтол письменный с тумбой – 37 шт., кресло «Cannes» черное - 42 шт., кресло (кремовое) – 37 шт., телевизор 3DTV Samsung UE85S9AT - 1 шт., Монитор Benq 24 - 18 шт., цифровой ИК-трансивер TAIDEN - 1 шт., пульт для презентаций R700-1 шт., моноблок Lenovo 20 HD - 19 шт., сканер Xerox 7600 - 4шт.

Перечень лицензионного программного обеспечения:

Автоматизированная информационно-библиотечная система (АИБС)

MARK-SQL, Ирбис, доступ в Интернет

Microsoft Windows 7 Professional (Лицензионное соглашение Microsoft Open License 48358058 от 11.04.2011)

Microsoft Office 2007 Professional Plus (Лицензионное соглашение Microsoft Open License 46431107 от 22.01.2010)

Антивирусное программное обеспечение Kaspersky Endpoint Security (Договор № Д810(223)-12/17 от 11.12.17)

**8.3. Помещения для хранения и профилактического обслуживания оборудования:**

1. Центр новых информационных технологий и средств обучения:

Оснащенность: персональный компьютер – 2 шт. (доступ к сети «Интернет»), монитор – 4 шт., сетевой накопитель – 1 шт., источник бесперебойного питания – 2 шт., телевизор плазменный Panasonic – 1 шт., точка Wi-Fi – 1 шт., паяльная станция – 2 шт., дрель – 5 шт., перфоратор – 3 шт., набор инструмента – 4 шт., тестер компьютерной сети – 3 шт., баллон со сжатым газом – 1 шт., паста теплопроводная – 1 шт., пылесос - 1 шт., радиостанция - 2 шт., стол - 4 шт., тумба на колесиках - 1 шт., подставка на колесиках – 1 шт., шкаф – 5 шт., кресло – 2 шт., лестница Alve – 1 шт.

Перечень лицензионного программного обеспечения: Microsoft Windows 7 Professional (Лицензионное соглашение Microsoft Open License 60799400 от 20.08.2012)

Microsoft Office 2010 Professional Plus (Лицензионное соглашение Microsoft Open License 60799400 от 20.08.2012).

Антивирусное программное обеспечение Kaspersky Endpoint Security (Договор № Д810(223)-12/17 от 11.12.17).

2. Центр новых информационных технологий и средств обучения:

Оснащенность: стол – 5 шт., стул – 2 шт., кресло – 2 шт., шкаф – 2 шт., персональный компьютер – 2 шт. (доступ к сети «Интернет»), монитор – 2 шт., МФУ – 1 шт., тестер компьютерной сети – 1 шт., баллон со сжатым газом – 1 шт., шуруповерт – 1 шт.

Перечень лицензионного программного обеспечения: Microsoft Windows 7 Professional (Лицензионное соглашение Microsoft Open License 60799400 от 20.08.2012).

Microsoft Office 2007 Professional Plus (Лицензионное соглашение Microsoft Open License 46431107 от 22.01.2010).

Антивирусное программное обеспечение Kaspersky Endpoint Security (Договор № Д810(223)-12/17 от 11.12.17).

3. Центр новых информационных технологий и средств обучения:

Оснащенность: стол – 2 шт., стулья – 4 шт., кресло – 1 шт., шкаф – 2 шт., персональный компьютер – 1 шт. (доступ к сети «Интернет»), веб-камера Logitech HD C510 – 1 шт., колонки Logitech – 1 шт., тестер компьютерной сети – 1 шт., дрель – 1 шт., телефон – 1 шт., набор ручных инструментов – 1 шт.

Перечень лицензионного программного обеспечения:Microsoft Windows 7 Professional (Лицензионное соглашение Microsoft Open License 48358058 от 11.04.2011).

Microsoft Office 2007 Professional Plus (Лицензионное соглашение Microsoft Open License 46431107 от 22.01.2010).

Антивирусное программное обеспечение Kaspersky Endpoint Security (Договор № Д810(223)-12/17 от 11.12.17).

## **8.4. Лицензионное программное обеспечение:**

1. Microsoft Windows 8 Professional (договор бессрочный ГК № 875-09/13 от 30.09.2013 «На поставку компьютерной техники»)

2. Microsoft Office 2007 Standard (договор бессрочный Microsoft Open License 42620959 от 20.08.2007)

3. Microsoft Office 2010 Professional Plus (договор бессрочный Microsoft Open License 60799400 от 20.08.2012, договор бессрочный Microsoft Open License 47665577 от 10.11.2010, договор бессрочный Microsoft Open License 49379550 от 29.11.2011).